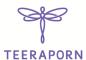

## Registration Process for Attending the DAP e-Shareholder Meeting /

Document for Identity Verification in the Registration Process / Method of Attendance / Voting and Vote Counting

# Registration will be open through FOQUS Quidlab E-Meeting & Voting System

From April 1, 2024 at 8.00 hrs. to April 21, 2024 at 17.00 hrs.

In the event that shareholders <u>can register</u>
themselves through the system FOQUS
e-Meeting

In the event that shareholders are <u>unable to register</u> themselves through the system FOQUS e-Meeting

1. In the case of individual shareholders

1.1 Individual shareholders who registered for the meeting by themselves by using an ID card or use a card or other document such as a government official card, driver's license, passport, etc.

1.2 Individual shareholders which appoints a proxy to another person (Form A.) or assigns a proxy to an independent director (Form B.).

\*Please refer to the required documents in Enclosure 8.1\*

2. In the case of a juristic shareholder

2.1 Juristic representative of the shareholders who registered for
the meeting in person

2.2 Juristic shareholder which appoints a proxy to another person (Form A.) or assigns a proxy to an independent director (Form B.).

\*Please refer to the required documents in Enclosure 8.2\*

Foreign Shareholder with a custodian in Thailand appoints a Proxy via Proxy Form C.

\*Please refer to the required documents in Enclosure

8.3

Other shareholders such as

The Administrator of the Estate of the Deceased

Shareholder attends the e-Meeting

\*Please refer to the required documents in Enclosure

8.4\*

The Guardian / Curator of the Shareholder attends
the e-Meeting

\*Please refer to the required documents in Enclosure

8.5\*

Register to verify identity through the system of FOQUS

e-Meeting <a href="https://trp.foqus.vc/registration/">https://trp.foqus.vc/registration/</a> or Scan QR

Code

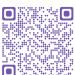

(Need to use a device capable of taking pictures during the registration process)

Sending documents to the Company By E-mail:
daranee.d@teerapornclinic.com and sending original
documents by post to: Company Secretary According to
the contact channel according to Enclosure 11
No later than April 15, 2024, at 17.00 hrs.

The company checks the information to verify the identity, registers for the meeting. or vote as specified in the proxy form

The company checks shareholders' information to approve registration to attend the meeting.

Shareholders will receive a link to attend the meeting via email by April 24, 2024.

Please keep your username and password for attending the meeting. If the shareholder does not receive e-mail, Please contact staff email: info@quidlab.com or phone number 02-013-4322

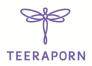

On the date of e-AGM April 25, 2024 allows the log in to FOQUS Quidlab E-Meeting & Voting System (log in)

User's Manual according to Enclosure 9 Meeting from 13.00 hrs. and the meeting starts at 14:00 hrs.

Shareholders use the e-Question function for queuing to ask questions. (send inquiry in advance) and Use the e-Voting function for voting according to the agenda through the FOQUS Quidlab E-Meeting & Voting System

e-AGM 2024 Aesthetic Connect Public Company Limited Meeting adjourned

## **Document for Identity Verification in the Registration Process**

#### 8.1 Individual Shareholder

- 8.1.1 The Shareholder attends the e-Meeting by him/herself
  - Identification Card of the Shareholder or a copy of the passport (in case of foreigners) which is valid.
     In case of any change of name or surname, the Shareholder is also required to give evidence of such change.
- 8.1.2 The Shareholder appoints the Proxy
  - 1) The Proxy Form according to Enclosure 5, filled in and signed by the Shareholder and the Proxy;
  - 2) Signed copy of the identification card or passport (in case of foreigners) which is valid, of the Grantor and the Proxy, including the evidence of name or surname change (if any).

## 8.2 Juristic Person Shareholder

- 8.2.1 The Authorized Signatory of the Juristic Person Shareholder attends the e-Meeting by him/herself
  - Registration Form for Authorized Signatory of Juristic Person Shareholder according to Enclosure 10 filled in and signed by the authorized signatory of the juristic person shareholder affixed with the seal of the Juristic Person (if any).
  - 2) Copy of Affidavit of the Juristic Person Shareholder certified true copy by the authorized signatory with the statement indicating that the authorized signatory who attends the meeting has the authority to act on behalf of the Juristic Person Shareholder.
  - Signed valid copy of the identification card or passport (in case of foreign representative) of the authorized signatory of the Juristic Person Shareholder.
- 8.2.2 The Juristic Person Shareholder appoints the Proxy
  - 1) Proxy form according to Enclosure 5 filled in and signed by both the authorized signatory affixed with the seal of the Juristic Person as the Grantor and the Proxy.
  - 2) Copy of Affidavit of the Juristic Person Shareholder certified true copy by the authorized signatory with the statement indicating that the authorized signatory who attends the meeting has the authority to act on behalf of the Juristic Person Shareholder.
  - Signed valid copy of the identification card or passport (in case of foreign representative) of the authorized signatory of the Juristic Person Shareholder.
  - 4) Signed valid copy of the identification card or passport (in case of foreign representative) of the Proxy.

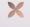

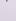

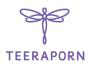

## 8.3 Foreign Shareholder with a custodian in Thailand appoints a Proxy via Proxy Form C

#### 8.3.1 Documents from Custodian

- 1) Proxy Form C according to Enclosure 5, completely filled in and signed by the authorized signatory of the Custodian as the Grantor, and the Proxy.
- 2) Letter of confirmation that the Custodian who signed the Proxy received a permit to act as a custodian.
- 3) A copy of the Affidavit of the Custodian, with the statement indicating that the authorized signatory who attends the meeting has the authority to act on behalf of the Custodian.
- 4) Signed valid copy of the identification card or passport (in case of not having Thai nationality) or any other official document of the authorized representative of the Custodian, including the evidence of name or surname change (if any).

#### 8.3.2 Documents from the Shareholder

- 1) Power of Attorney from the Shareholder empowering the Custodian to sign the Proxy Form for its behalf.
- 2) Copy of Affidavit of the Juristic Person Shareholder, signed by the authorized signatory, with the statement indicating that the person signing the Power of Attorney was authorized.
- 3) Signed valid copy of the identification card or passport (in case of not having Thai nationality) or any other official document of the authorized signatory, including the evidence of name or surname change (if any).

# 8.3.3 Documents from the Proxy

Valid copy of the identification card or passport (in case of foreigner) or any other official documents, including the evidence of name or surname change (if any

#### 8.4 The Administrator of the Estate of the Deceased Shareholder attends the e-Meeting

- 8.4.1 The Administrator of the Estate of the Deceased Shareholder attends the e-Meeting by him/herself.
  - 1) Registration form according to Enclosure 10 filled in and signed by the administrator of the Estate.
  - 2) Copy of the court order appointing the administrator of the estate, certified true copy by the administrator of the estate.
  - 3) Signed valid copy of the identification card or passport (in case of foreign representative) of the Administrator of the Estate.
- 8.4.2 The Administrator of the Estate of the Deceased Shareholder appoints the Proxy
  - 1) Proxy form according to Enclosure 5 filled in and signed by both the administrator of the estate as the Grantor and the Proxy.
  - Copy of the court order appointing the administrator of the estate, certified true copy by the administrator of the estate.
  - 3) Signed valid copy of the identification card or passport (in case of foreign representative) of the administrator of the estate.
  - 4) Signed valid copy of the identification card or passport (in case of foreign representative) of the Proxy.

X

4

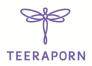

### 8.5 The Guardian / Curator of the Shareholder attends the e-Meeting

- 8.5.1 The Guardian / Curator of the Shareholder attends the e-Meeting by him/herself
  - 1) Registration form according to Enclosure 10 filled in and signed by the Guardian / Curator.
  - 2) Copy of the court order appointing the Guardian / Curator, certified true copy by the Guardian / Curator.
  - 3) Signed valid copy of the identification card or passport (in case of foreign representative) of the Guardian / Curator.
- 8.5.2 The Guardian / Curator appoints Proxy
  - 1) Proxy form according to Enclosure 5 completely filled in and signed by both the Guardian / Curator and the Proxy.
  - 2) Copy of the court order appointing the Grantor / Curator, certified true copy by the Guardian / Curator.
  - Signed valid copy of the identification card or passport (in case of foreign representative) of the Guardian / Curator.
  - 4) Signed valid copy of the identification card or passport (in case of foreign representative) of the Proxy.

In the case of shareholders who are not of Thai nationality or a juristic person established under foreign law (depending on the case) Documents prepared in the language other than Thai or English languages shall be attached with English translation, certified accurate translation by the Shareholder or by the authorized signatory of the Juristic Person Shareholder (as the case may be).

### Appointment of Proxy in all cases

- 1. Choose to use a proxy document. According to Enclosure 5, any one type Only
  - 1.1 General shareholders can choose to use only one of the Proxy Forms, Form A or Form B.
  - 1.2 Shareholders whose names appear in the register are foreign investors and appoint a Custodian in Thailand to be the depositary and caretaker of the shares will choose to use one of the three types of proxy forms.
- Shareholder may appoint any person or appoint either Mr. SOMBOON WONGRASSAMEE the Company's independent directors, to be his/her Proxy.
- 3. Shareholders please affix a stamp duty of Baht 20 on the Proxy Form, cross out and write the date of signing thereon.
- 4. Please deliver the signed Proxy Form, with supporting documents as indicated in clause 8.1 8.5 (as the case may be), by April 15, 2024, at 17.00 hours. through the following channels:
  - 1) E-mail: <u>Daranee.d@teerapornclinic.com</u>
- 2) By postage: "Company Secretary" Aesthetic Connect Public Company Limited No.2 Charoen Nakhon Road, Khlong San, Khlong San, Bangkok 10600

The company's officials have time to check the documents and be on time for the meeting to begin. However, shareholders cannot divide the number of shares by appointing multiple proxies to split their votes. Shareholders must appoint a proxy equal to the number of shares they hold. Unable to grant only partial proxy Less than the amount they hold, unless it is a custodian who is a shareholder who is a foreign investor and appointed to be the depositary and caretaker of the shares according to the proxy form C.

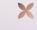

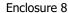

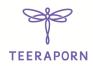

# The meeting attendance

The Company will begin opening the attendance system for the 2024 Annual General Meeting of Shareholders on Thursday, April 25, 2024 from 1:00 p.m. onwards, with the meeting starting at 2:00 p.m. via electronic media (E-AGM) only by Live broadcast at the meeting room of the company's headquarters.

# Voting

### **Voting process**

- 1. The chairman of the meeting asks shareholders to vote on each agenda.
- 2. Shareholders who wish to vote against or abstain from voting Put a checkmark in the Disagree box. or abstain from voting for the system to process.
- 3. Shareholders who agree or do not check the voting box It will be considered approved by the Chairman. Propose to the meeting.

# Criteria for counting votes.

- One share is counted as one vote. and the majority vote shall be taken as the resolution. Unless otherwise specified by law. If the votes are equal, the Chairman will have another casting vote, separate from the shareholders.
- 2. Counting the voting results for each agenda item, the Company will count the votes of shareholders at the meeting who voted against it. and abstain from voting Then it will be deducted from the total number of votes of shareholders who attended the meeting and shareholders who gave proxies that were recorded in advance.
- 3. Notification of the voting results will indicate the votes for agreeing, disagreeing, and abstaining. In each agenda, the number of shares of the meeting leader will be used.